February 9, 2018

#### Developing React Apps with Grails 3

ocitraining.com

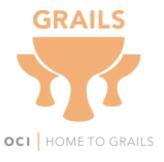

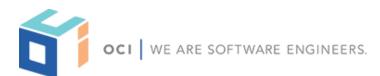

OCI 12140 Woodcrest Exec. Dr., Ste. 250 Saint Louis, MO 63141 USA

#### © 2018 All Rights Reserved

No part of this publication may be photocopied or reproduced in any form without written permission from OCI. Nor shall the OCI logo or copyright information be removed from this publication. No part of this publication may be stored in a retrieval system, transmitted by any means, recorded, or otherwise without written permission from OCI.

#### Limits of Liability and Disclaimer of Warranty

While every precaution has been taken in preparing this material, including research, development, and testing, OCI assumes no responsibility for errors or omissions. No liability is assumed by OCI for any damages resulting from the use of this information.

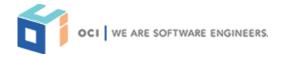

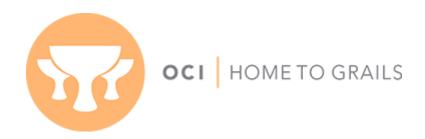

- ☐ Team includes Grails co-founders and subject matter experts from around the globe
- □ Lead sponsor at G&G conferences around the globe
- 25+ updates and releases to the framework in the past9 months
- ☐ Grails 3.3 GA released July 2017

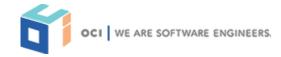

### Software Engineering Training

- □ 24+ years experience
- Over 50,000 trained
- □ 150 current courses
- More than 40 instructors on staff
- All training delivered by practitioners and SMEs in their respective fields
- Customized to fit your specific needs
- Flexible training delivery
- Training assessments

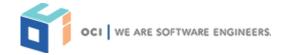

#### **Introductions**

- ☐ About your Instructor
  - Web developer since 2010
  - Joined OCI Grails team in 2015
  - Developing with React since 2015
  - Author of the React, React-Webpack, and Vue profiles for Grails

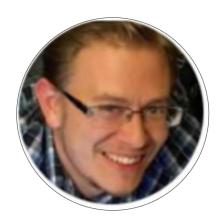

@zacharyaklein

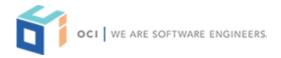

### https://guides.grails.org

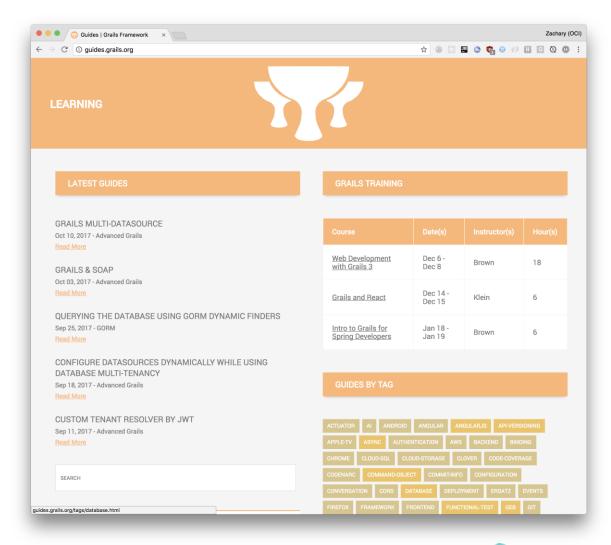

### https://start.grails.org

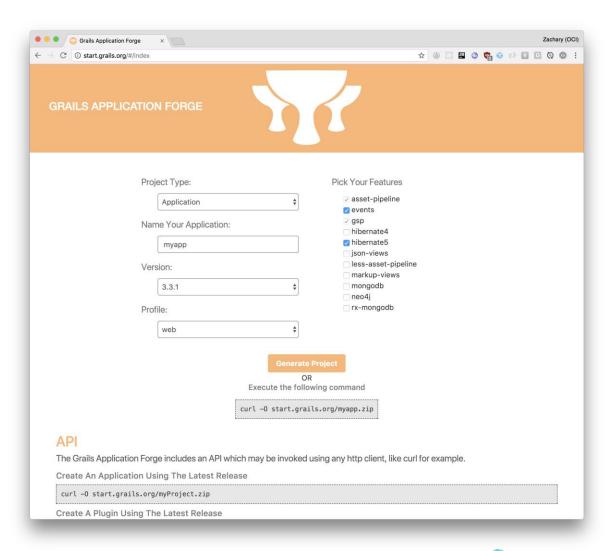

# https://start.grails.org

Create An Application Using The Latest Release

curl -O start.grails.org/myProject.zip

Create A **Plugin** Using The Latest Release

curl -O start.grails.org/myPlugin.zip -d type=plugin

Specify A Grails Version

curl -O start.grails.org/myProject.zip -d version=3.3.2

Specify A Grails **Profile** 

curl -0 start.grails.org/restPproject.zip -d profile=react

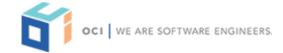

#### Webinar Overview

- What is React?
  - Overview of React and front-end dev tools
- Approaches to Developing React with Grails
  - Asset Pipeline
  - 📦 Hybrid Web App
  - Multi-Project Build
- Using the React Profile
- Spring Security REST
- Unified Deployment

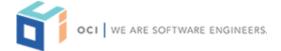

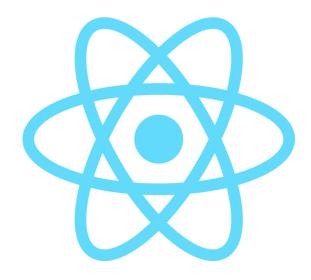

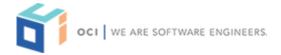

```
import React from 'react'
import ReactDOM from 'react-dom'

ReactDOM.render(
  <h1>Hello, world!</h1>,
  document.getElementById('root')
);
```

```
import React from 'react'
import ReactDOM from 'react-dom'

ReactDOM.render(
   <h1>Hello, world!</h1>,
   document.getElementById('root')
);
```

```
import React from 'react'
import ReactDOM from 'react-dom'
class Greeting extends React.Component {
 render() {
  return <h1>Hello, {this.props.name}!</h1>;
ReactDOM.render(
 <Greeting name='G3 Summit' />,
 document.getElementById('root')
);
```

```
import React from 'react'
import ReactDOM from 'react-dom'
class Greeting extends React.Component {
 render() {
  return <h1>Hello, {this.props.name}!</h1>;
                            body?
         name
ReactDOM.render(
 < Greeting name = 'G3 Summit' />,
 document.getElementById('root')
     name
```

```
class Greeting extends React.Component {
 render() {
  return(
    React.createElement('div', {},
     React.createElement('h1', {}, "Greetings, ${this.props.name}"),
     React.createElement('ul', {},
      React.createElement('li', {},
       React.createElement('a', {href: 'edit'},
         'Edit this greeting')
      React.createElement('li', {},
       React.createElement('a', {href: 'reset'},
         'Reset this greeting')
ReactDOM.render(
 React.createElement(Greeting, {name: 'G3 Summit'}, null),
 document.getElementById('root')
);
```

```
class Greeting extends React.Component {
 render() {
  return (<div>
   <h1>Hello, {this.props.name}!</h1>
   <111>
    <a href='edit'>Edit this greeting</a>
    <a href='reset'>Reset this greeting</a>
   </div>);
ReactDOM.render(
 <Greeting name='G3 Summit' />,
 document.getElementById('root')
);
```

"React is only the view layer. We're only in one concern. React only knows how to render markup. It doesn't know where your data came from, how it's stored, or how to manipulate it. What concerns are being violated?"

-Andrew Ray

Source: http://blog.andrewray.me/youre-missing-the-point-of-jsx/

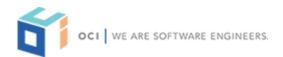

```
render() {
return <div className="list-container">
 <l
  Here's an expression: {3 + 3}
  State property: {this.state.myProperty}
  Function call: {myFunc()}
   <button onClick={this.myEventHandler}>
   Function reference: </button>
  {myltemList.map(item => {item})}
 </div>;
```

#### Component State

```
class Greeting extends React.Component {
 constructor() {
      super();
      this.state = {
       greetings: ['Hello', 'Salutations', 'Ho there']
 render() {
  const greetings = this.state.greetings;
  const randomGreeting = greetings[Math.floor(Math.random() * greetings.length];
  return(
   <h1>{randomGreeting}, {this.props.name}</h1>
ReactDOM.render(<Greeting name='G3 Summit' />, document.getElementById('root'));
```

### **Component State**

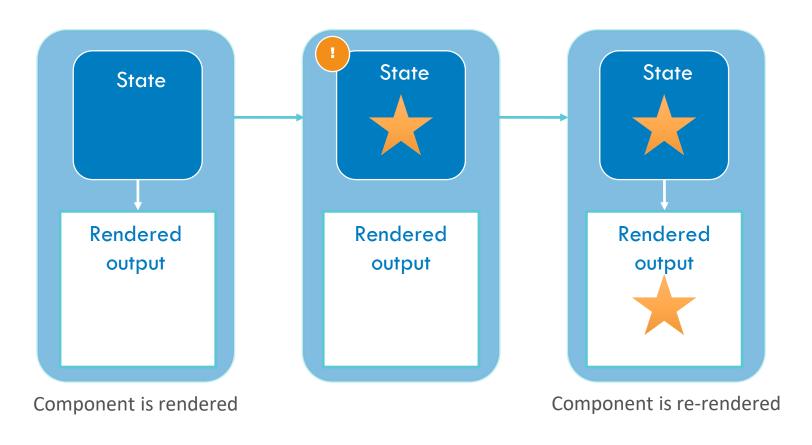

### Virtual DOM

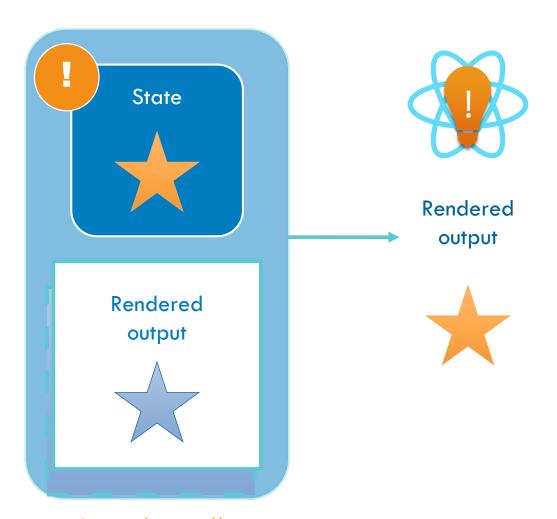

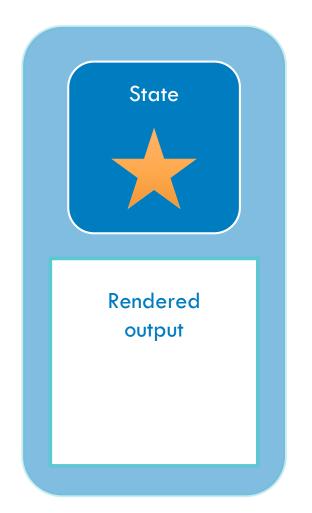

#### State changed!

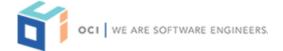

### **Component Props**

```
let value = "hello"; //could also pass in a literal value
```

<MyComponent prop={value} /> //this.props.prop = "hello"

```
let a = 1;
let b = 2;

<MyComponent prop={a + b} /> //this.props.prop == 3
```

```
const myFunc = (a, b) \Rightarrow a + b;
```

<MyComponent prop={myFunc} /> //this.props.myFunc(1, 2) == 3

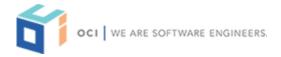

### **Component Props**

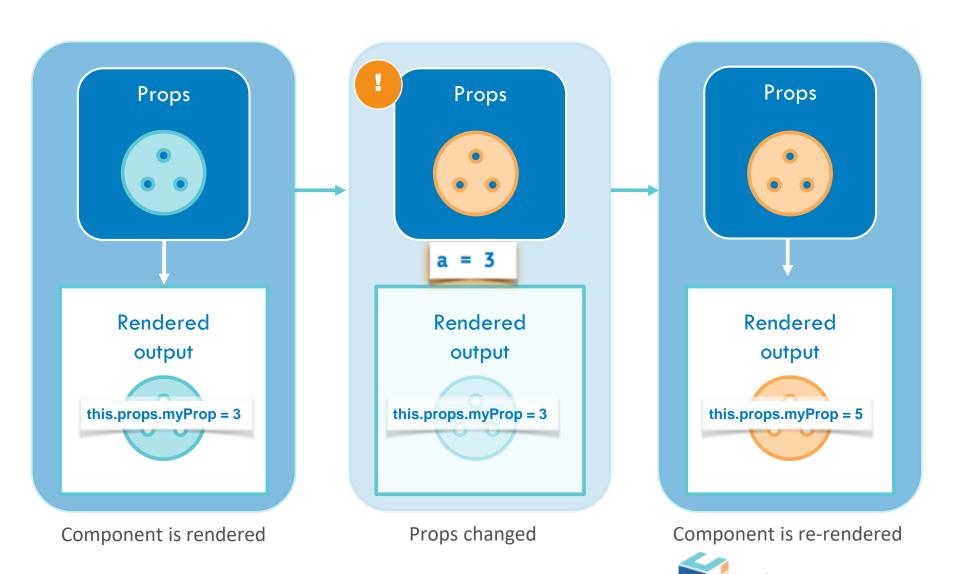

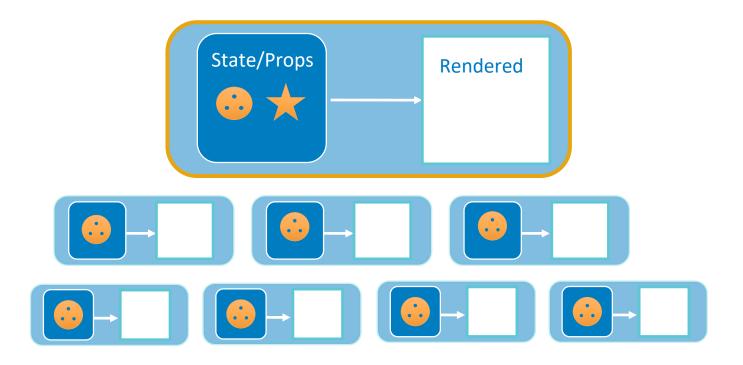

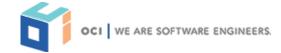

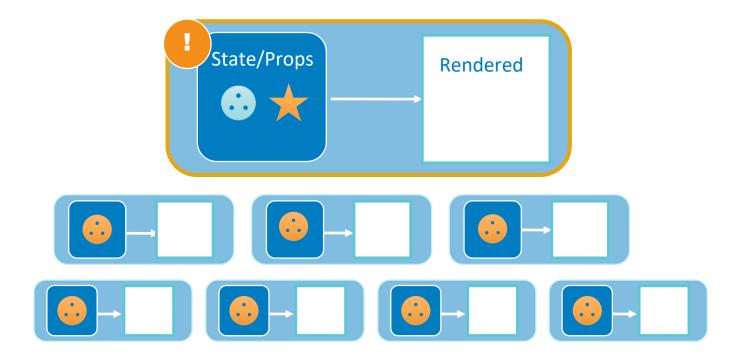

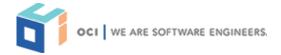

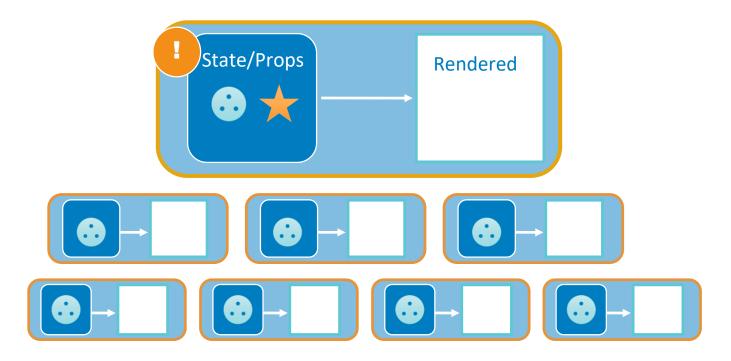

React will re-render all affected child components

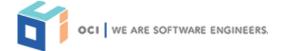

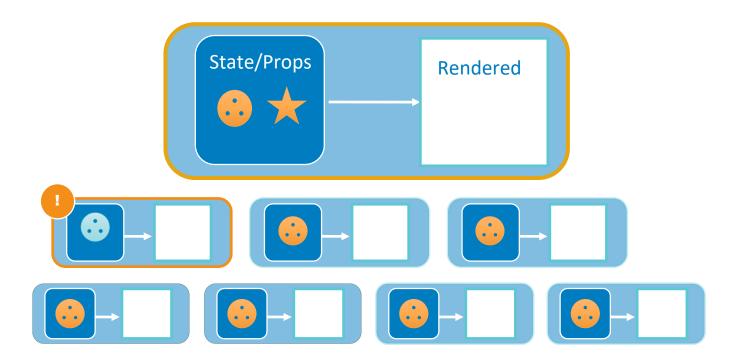

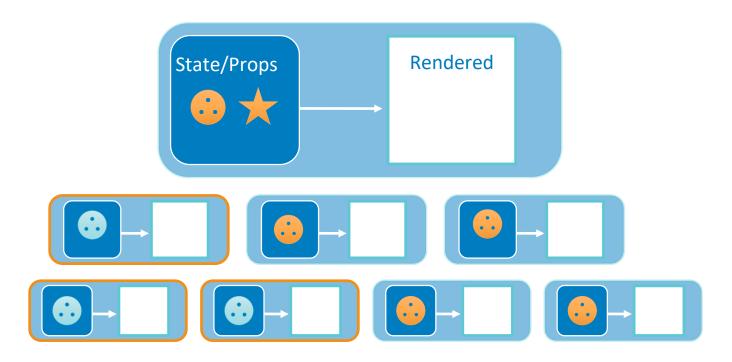

Child components re-rendered

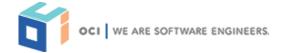

#### React Ecosystem

React is a small, focused library by design, but there's plenty of options for augmentation.

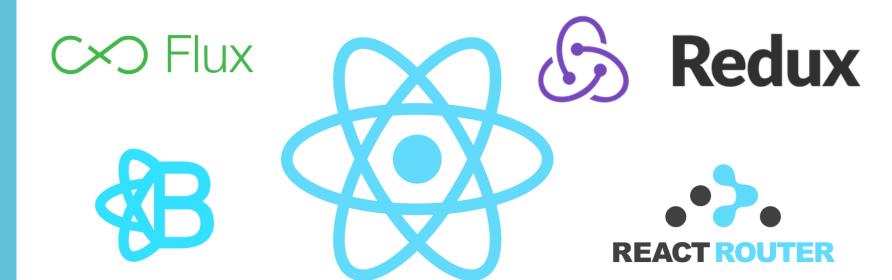

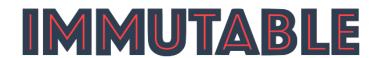

fetch

axios

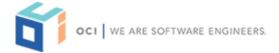

#### React Ecosystem

- https://www.toptal.com/react/navigating-the-react-ecosystem\*
- https://medium.freecodecamp.org/how-to-navigate-the-react-jsecosystem-without-getting-lost-43db14b00e08
- □ <a href="https://github.com/enaqx/awesome-react">https://github.com/enaqx/awesome-react</a>
- □ <a href="https://github.com/xgrommx/awesome-redux">https://github.com/xgrommx/awesome-redux</a>

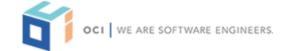

<sup>\*</sup> Somewhat out of date, but most of the libraries mentioned are still popular options

### **Build Tooling**

React can be used standalone but is more commonly used in a node.js environment.

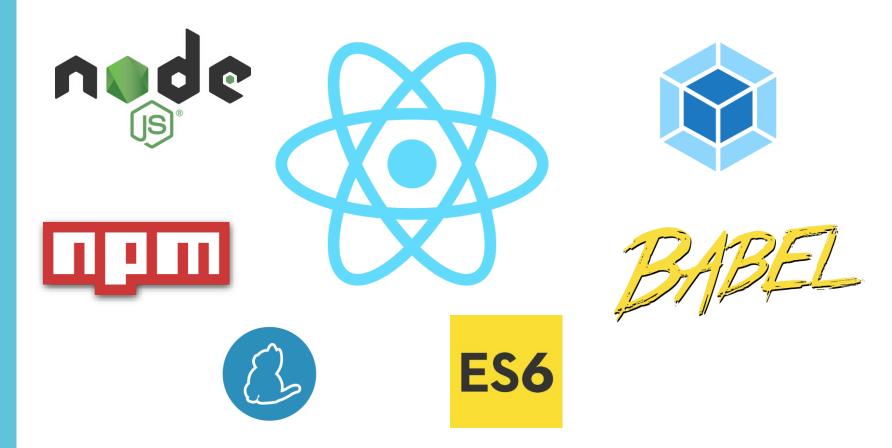

### Why Use React & Grails?

Many features make Grails ideally suited to serve as a backend for Single Page Applications.

☐ GORM

URL mappings

- □ Convention/Configuration
- JSON views

Spring Boot

Hypermedia

Profiles

GORM for GraphQL

Plugins

WebSockets

□ Gradle

### Approaches Using React with Grails

Asset Pipeline

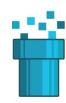

Hybrid Web App

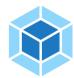

Multi-Project Build

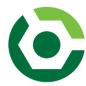

### Approaches Using React with Grails

☐ Asset Pipeline

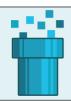

□ Hybrid Web App

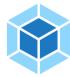

Multi-Project Build

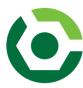

### **Asset Pipeline**

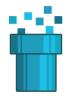

- Core Grails Plugin
- Extensible with many plugins available
- Works well with client-dependencies plugin
- Natively processes React/JSX (no node.js tooling)
- Efficient and performant
- Familiar to many Grails developers
- Provides minification, source maps, compression
- Strong Grails community support

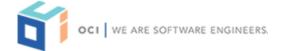

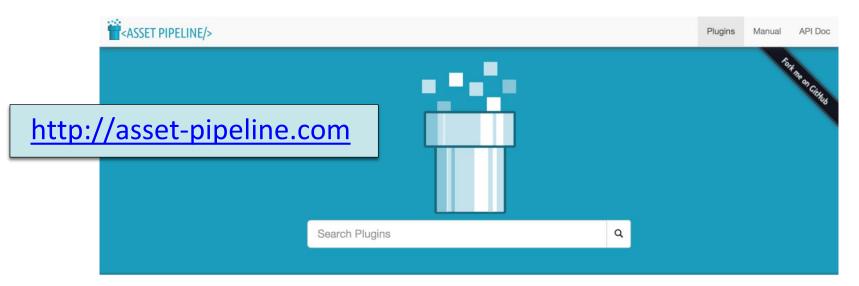

#### Results:

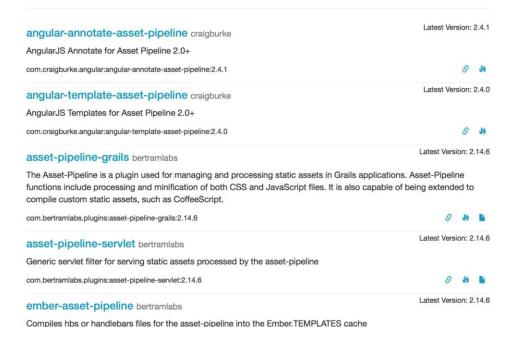

# **Asset Pipeline**

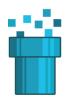

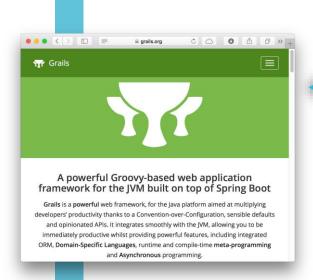

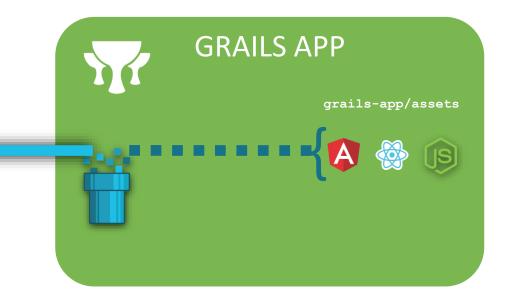

#### DEMO

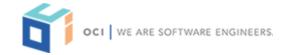

#### Approaches Using React with Grails

☐ Asset Pipeline

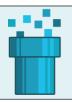

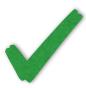

□ Hybrid Web App

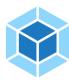

Multi-Project Build

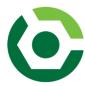

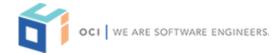

#### Approaches Using React with Grails

☐ Asset Pipeline

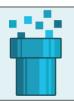

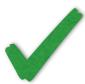

Hybrid Web App

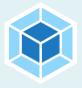

Multi-Project Build

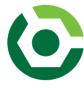

# Hybrid Web App

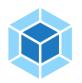

- Merge front-end project with Grails project
- Leverage native JavaScript build tools (webpack)
- Leverage Gradle Node Plugin
- Serve JavaScript via Asset Pipeline
- Can be used alongside GSPs
- Best approach for server-side rendering
- Analogous to the JHipster stack (Spring Boot + Angular)

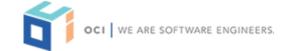

## Webpack

- JavaScript Module bundler
- Supports hundreds of asset types
- Links/bundles dependencies in JavaScript apps
- Extremely configurable (sometimes too much)
- Builds a dependency graph from one or more "entries"
- Outputs a (optionally minified, "chunked") bundle
- Supports hot-reloading

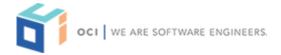

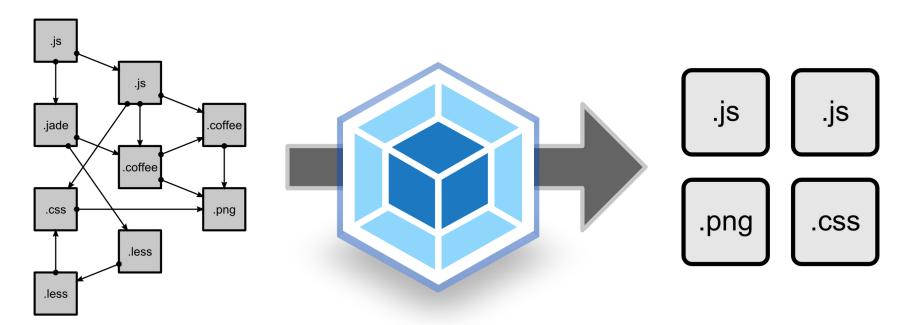

modules with dependencies

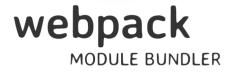

static assets

JavaScript Module bundler
Supports hundreds of asset types
Links/bundles dependencies in JavaScript apps
Extremely configurable (sometimes too much)
Builds a dependency graph from one or more "entries"
Outputs a (optionally minified, "chunked") bundle
Supports hot-reloading

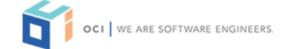

# Hybrid Web App Approach

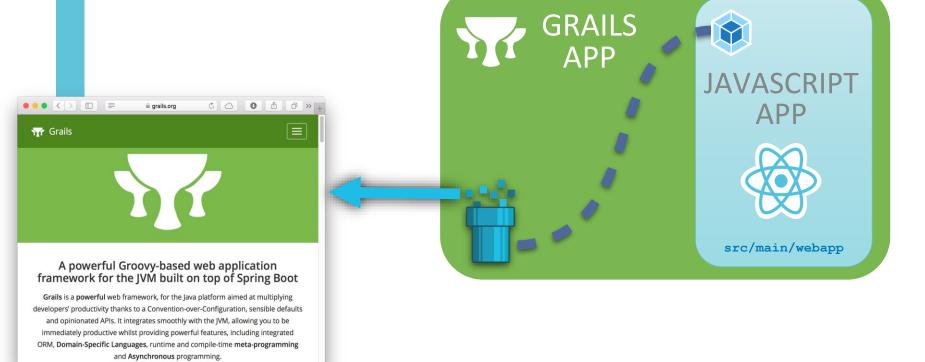

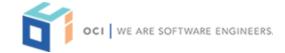

## **Application Profiles**

- Include default config, plugins, project structure
- Custom commands/scripts for code-generation
- Optional "features" allow further control of the generated project
- Profile inheritance
- Packaged/resolved as Maven dependencies

grails create-profile myProfile

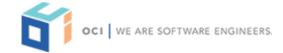

#### **Application Profiles**

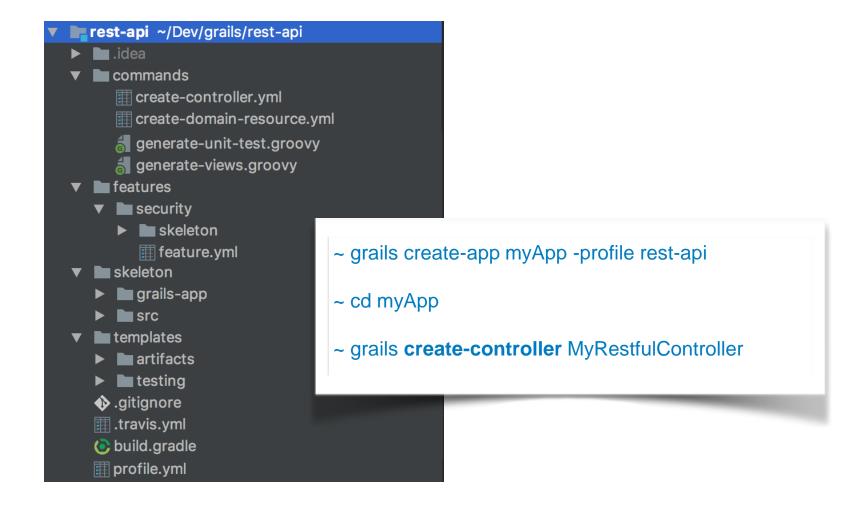

#### React-Webpack Profile

- □ React, ReactDOM etc.., installed via npm
- Webpack configured to process React code and output to grails-app/assets/javascripts
- React code lives in src/main/webapp
- □ gradle-node plugin installed, custom tasks to run webpack on app startup/packaging
- Sample React code and unit tests included

grails create-app myReactApp —profile react-webpack

OR

curl -O start.grails.org/myapp.zip -d profile=react-webpack

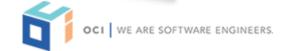

#### React-Webpack Profile

\$ Is -I grails-app/ assets/ javascripts/ bundle.js node\_modules/ package.json src/ main webapp/ app/ about.js test/ js/ about.spec.js webpack.config.js

React source code

unit test

webpack configuration file

webpack bundle

npm project file

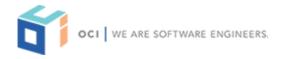

# React-Webpack Profile

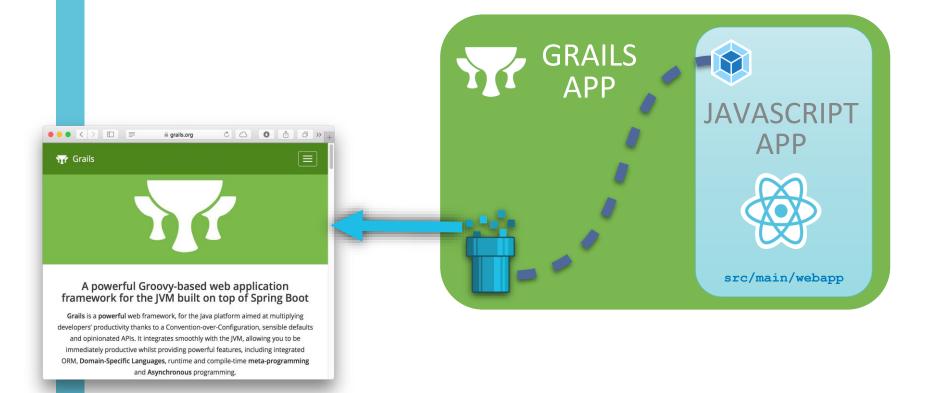

#### DEMO

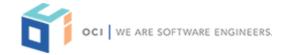

#### Approaches Using React with Grails

☐ Asset Pipeline

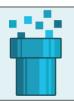

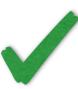

Hybrid Web App

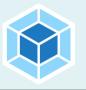

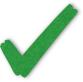

Multi-Project Build

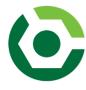

#### Approaches Using React with Grails

□ Asset Pipeline
□ Hybrid Web App
□ Multi-Project Build

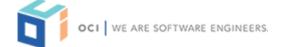

# Multi-Project Build

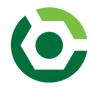

- Separate projects for front-end app and Grails app
- Optionally leverage Gradle's multi-project builds
- Depends on CORS (native support in Grails 3.2+)
- Minimal coupling between front and back-end apps
- Client can point to any server
- Allows separate front- and back-end teams to work independently
- Allows use of all JavaScript build tools and community support

grails create-app myReactApp —profile react

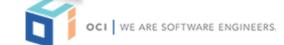

#### create-react-app

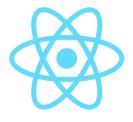

"Create React App is a new officially supported way to create single-page React applications. It offers a modern build setup with no configuration."

Source: https://facebook.github.io/react/blog/2016/07/22/create-apps-with-no-configuration.html

- ☐ Generates fully standalone React app
- Pre-configures webpack and Babel
- Provides scripts for starting app, building public bundle, running tests
- □ Simple, rapid dev workflow with an easy "exit strategy"
  - ~ npm install -g create-react app
  - ~ create-react-app myApp
  - ~ cd myApp; npm start

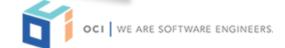

#### React Profile

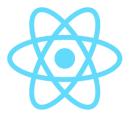

React Profile generates a multi-project Gradle build with:

- ☐ A React app (generated via create-react-app) as client project
- ☐ A Grails 3 app (rest-api profile) as server project
- ☐ Gradle-node tasks defined within client project to run npm/yarn scripts (start, build, test, and eject)
- Client app serves default React index page built with react-bootstrap, with app data retrieved from server via REST call

grails create-app myReactApp —profile react

OR

curl -O start.grails.org/myapp.zip -d profile=react

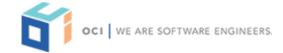

#### React Profile

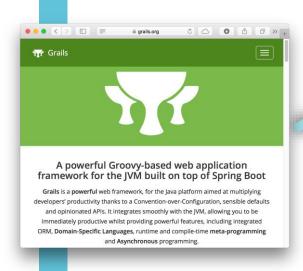

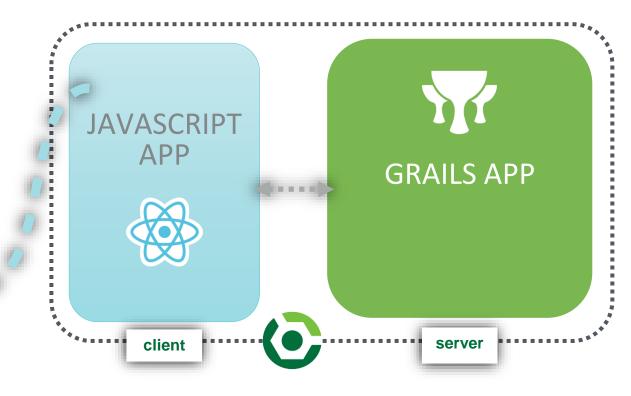

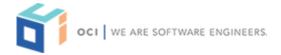

#### React Profile

\$ Is -I React app client/ build.gradle node\_modules/ package.json npm project file public/ - src/ React source code - - App.js App.test.js unit test Grails 3 app server/ settings.gradle **Gradle project file** 

#### DEMO

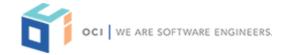

#### Approaches Using React with Grails

☐ Asset Pipeline

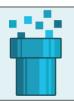

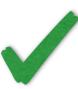

Hybrid Web App

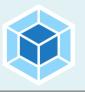

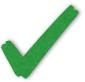

Multi-project Build

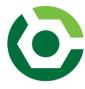

#### Approaches Using React with Grails

□ Asset Pipeline
□ Hybrid Web App
□ Multi-project Build

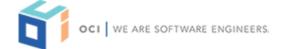

#### Grails Quickcast: React Profile

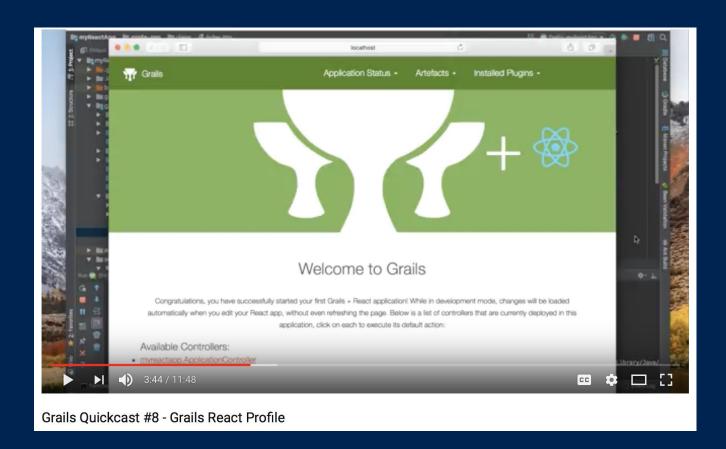

https://www.youtube.com/watch?v=JVLn7kWkjp0

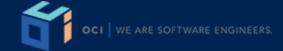

## Grails Quickcast: Multi-project Build

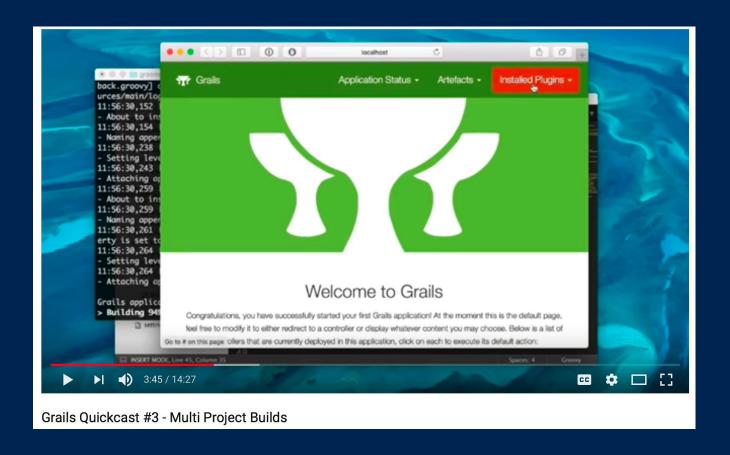

https://www.youtube.com/watch?v=yNA0ce5fG9s

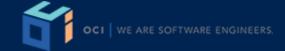

#### Approaches Using React with Grails

□ Asset Pipeline
□ Hybrid Web App
□ Multi-project Build

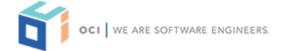

# **Spring Security REST**

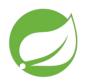

- Extends Spring Security Core
- OCI-supported
- Adds support for stateless, token-based, auth
- Designed to secure restful APIs
- Supports multiple token types/storage strategies, including JWT, Memcache, GORM, Redis, and custom

compile 'org.grails.plugins:spring-security-rest:2.0.0.M2'

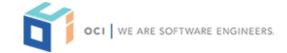

#### Authentication Sequence Browser 1. GET /api/VI/myResource 401 Unauthorized 2. Redirect user to login form 3. POST /api/login validate credentials generate and store token {"token": "albdc3d4e5f6q7h8"} 4. Store token internally 5. GET /api/VI/myResource X-Auth-Token: albac3d4e5f6g7h8 validate token {"myListofThings": [...]} Browser API

www.websequencediagrams.com

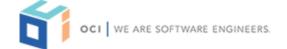

#### DEMO

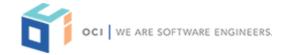

## Combined Deployment

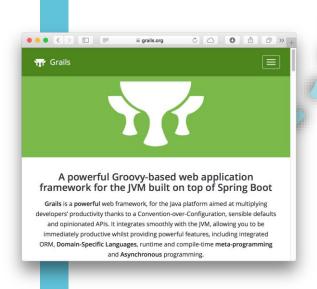

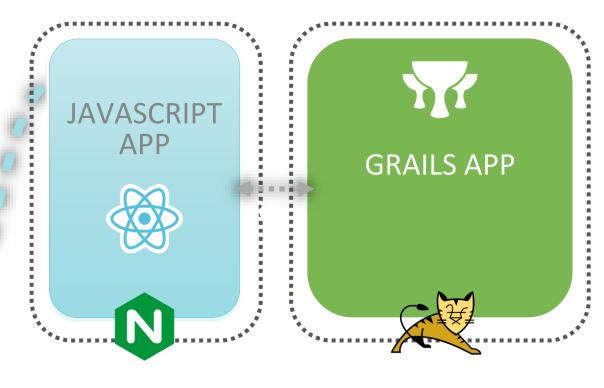

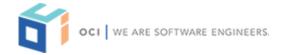

## Combined Deployment

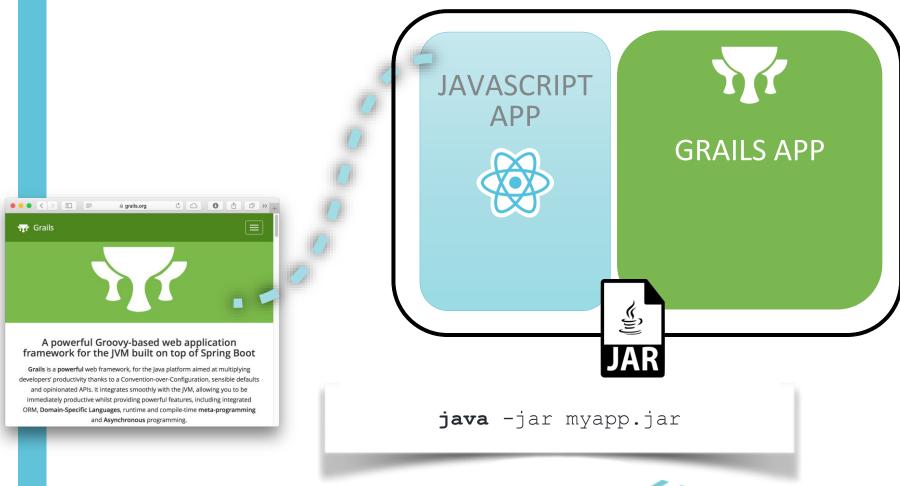

## Online Grails Training Workshops

We offer a variety of live, instructor-led workshops, conveniently delivered as short sessions by Grails co-founder, Jeff Scott Brown and other members of the Groovy and Grails team.

Keep your eyes open for announcements of upcoming courses!

- Introduction to REST Services with Grails 3
- ☐ GORM Deep Dive
- □ Groovy Metaprogramming
- ☐ Grails Security
- Grails Testing

Visit grailstraining.com for more information

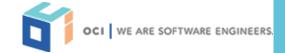

#### **Grails Community Information**

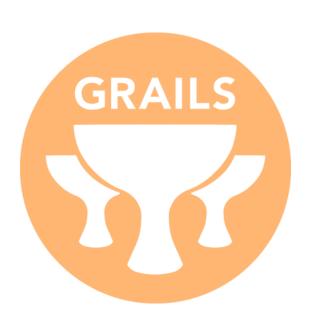

grailsblog.objectcomputing.com

grails.org

github.com/grails

grails.signup.team

objectcomputing.com/products/grails

grailstraining.com

@grailsframework

@objectcomputing

#grailsfw

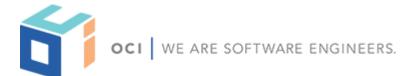

# **Groovy Community Information**

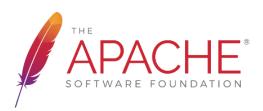

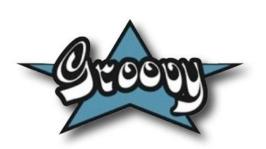

groovy.apache.org

groovy-lang.org

dev@groovy.apache.org

groovycommunity.com

github.com/apache/groovy

users@groovy.apache.org

objectcomputing.com/training/catalog/groovy-programming

@ApacheGroovy

#groovylang

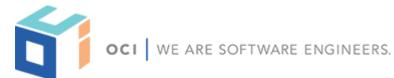

#### Contact Us

#### Zachary Klein

Software Engineer, Grails Team

info@ocitraining.com

#### Jen Wiese

Manager, Training and Workforce Development

wiesej@objectcomputing.com (314) 579-0066

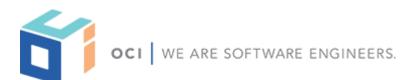

grailstraining.com